# Koatl generated OSLC APIs

Juan Quintanar, OSLC Consultant at Koneksys juan.quintanar@koneksys.com

#### Introduction

In Lifecycle Management organizations use different applications.

Good data interoperability ←→ good communication between development teams

OSLC provides standards to share resources from different 3rd party applications.

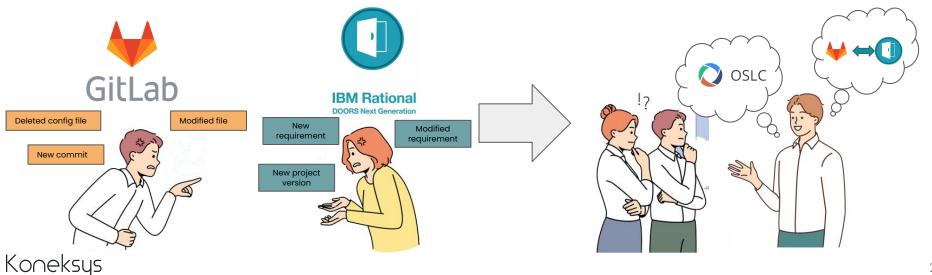

### Connect applications via OSLC

There are different ways to exploit 3rd party application resources as data sources.

Koatl; a python based framework, is a fast-and-ready approach to enable OSLC integration.

Koatl is a software factory developed by Koneksys that can generate an OSLC layer on top of REST API of software applications; using REST as a data source.

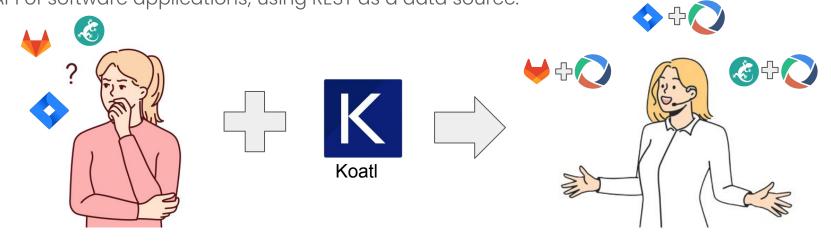

# By using Koatl...

OSLC APIs can help 3rd party applications connect to any other OSLC-Enabled application, for example: the tools provided by IBM ELM ™.

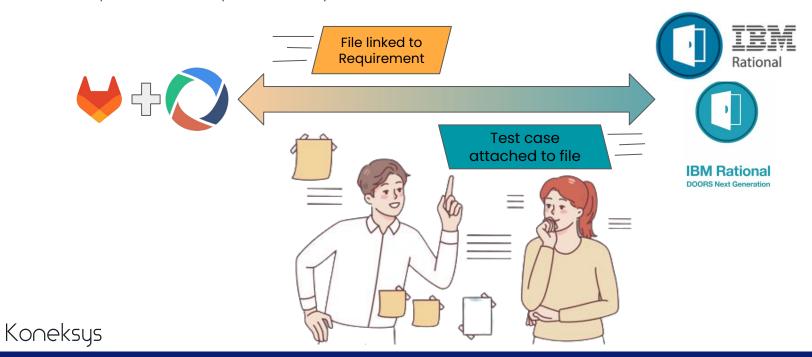

# OSLC Integration → GitLab

OSLC APIs can expose real time data to other OSLC-Enabled applications, for example: IBM ELM ™ Doors Next Generation (DNG).

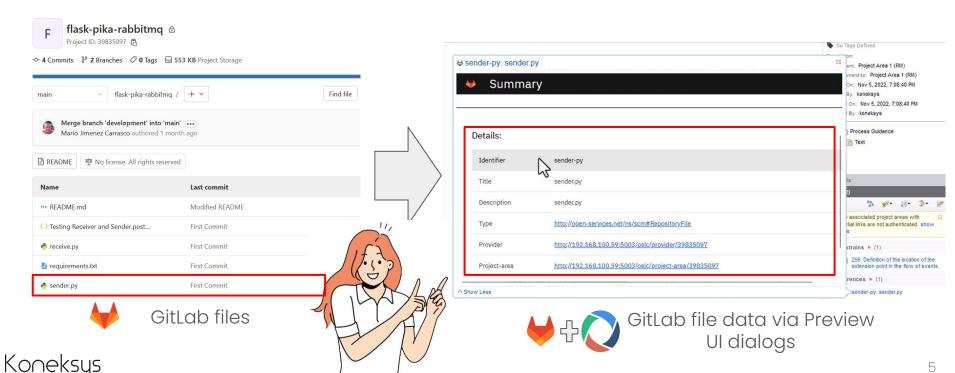

# OSLC Integration → GitLab & IBM ELM ™ (DNG)

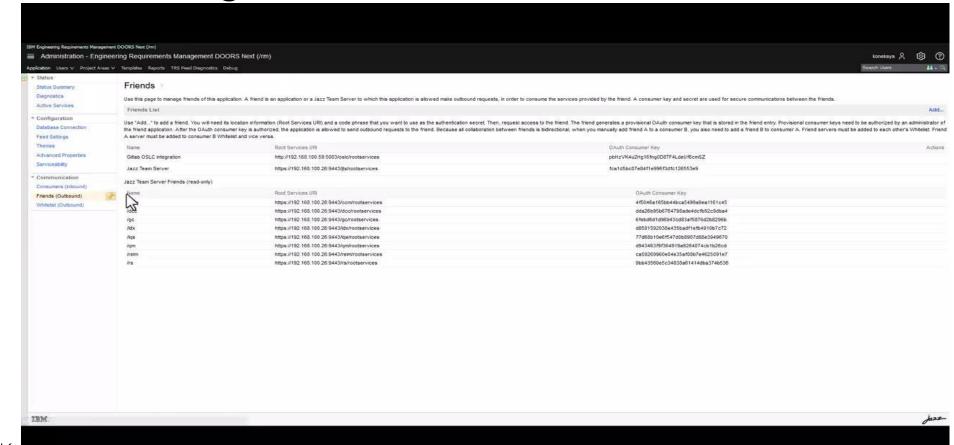

#### What about other OSLC APIs?

Generated OSLC APIs can connect applications with each other. We just have to store the generated links in a centralised link store.

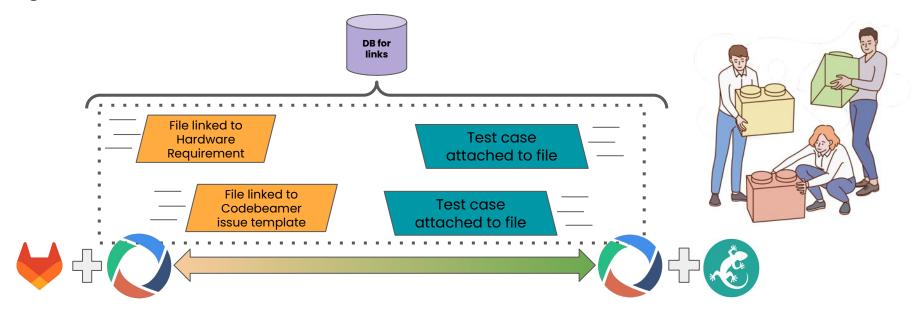

Koneksys

## Easy as 1, 2, 3...

OSLC APIs can provide specific REST resources according to OSLC specifications.

- OSLC Core 2.0
- OSLC Configuration Management 1.0
- OSLC Tracked Resource Set 2.0

**How long this solution take?** Koatl OSLC APIs will be ready in **just a few weeks** 

Why? We need to know REST API behavior:

- REST API structure
- Authorization options (Basic or OAuth2.0) and header requests
- Methods for fetching REST resources

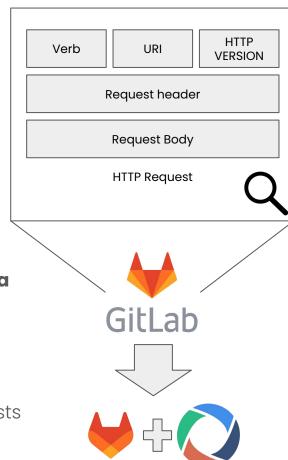

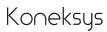

### OSLC Integration — OSLC Configuration Management

Adding more, OSLC APIs can expose real time data to IBM ELM ™ Global configuration (GC).

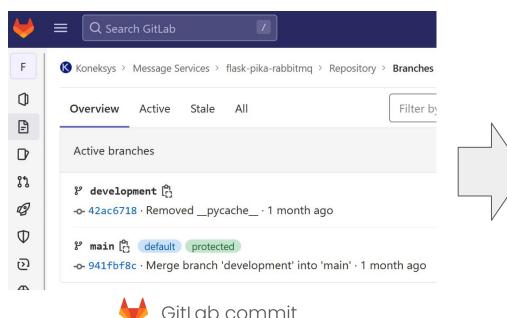

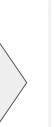

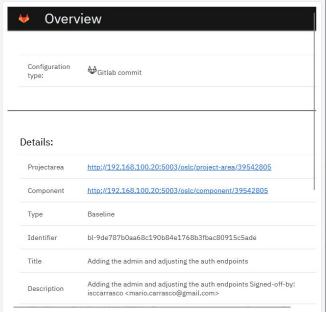

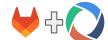

GitLab commit data via Preview UI dialogs

# OSLC Integration → GitLab & IBM ELM ™ (GC)

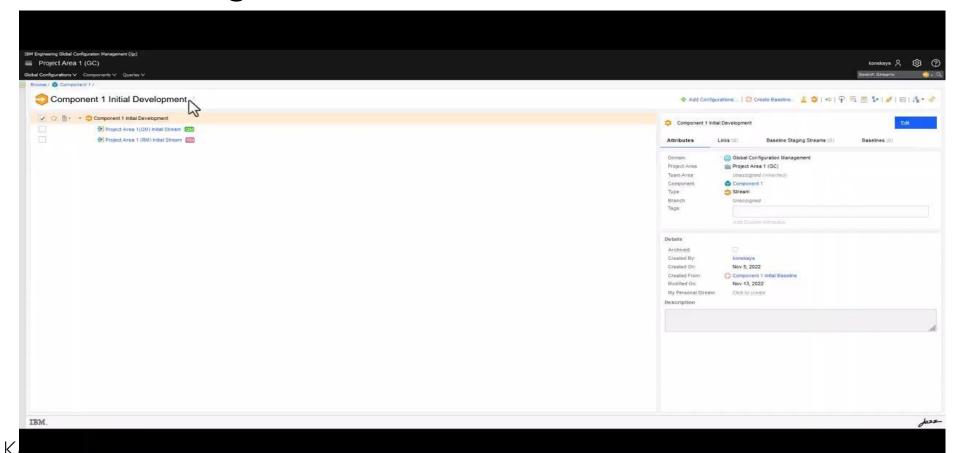

### OSLC Integration →OSLC Tracked Resource Set

Furthermore, OSLC APIs can provide a log about REST application resources via Tracked Resource Set (TRS).

The information gathered by TRS can be shared with other OSLC-Enabled applications, for

example: IBM Lifecycle Query Engine ™.

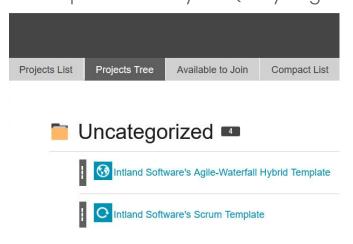

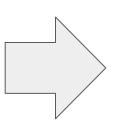

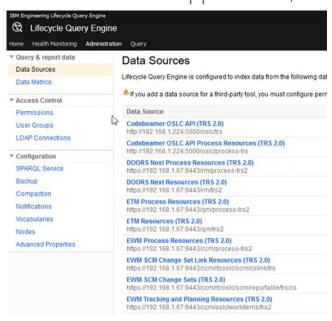

### OSLC Integration → Codebeamer & IBM LQE ™

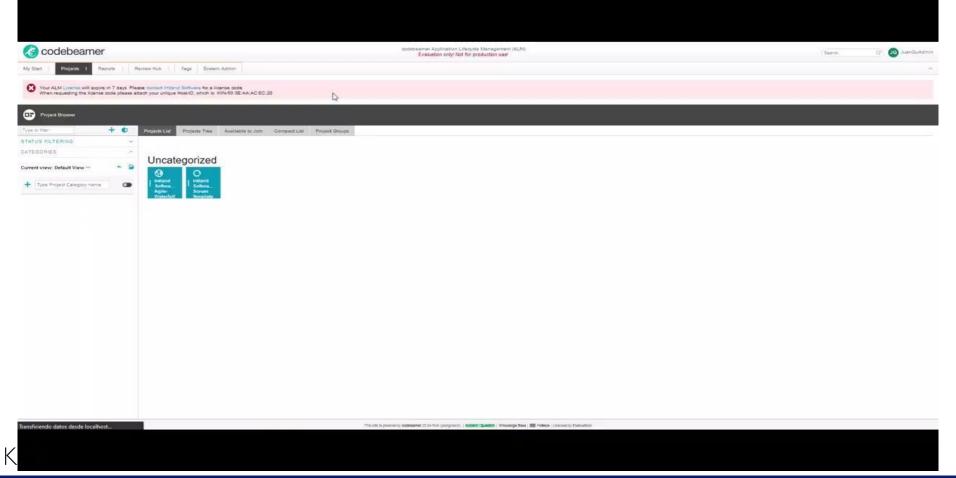

#### And more!

Koatl-generated OSLC APIs have been created for multiple applications:

- GitLab
- CodeBeamer
- Atlassian JIRA
- Github
- Bitbucket
- TestRail
- ServiceNow
- And more...

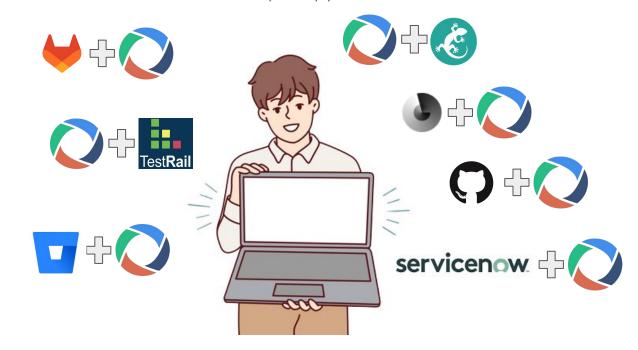

Github OSLC integration

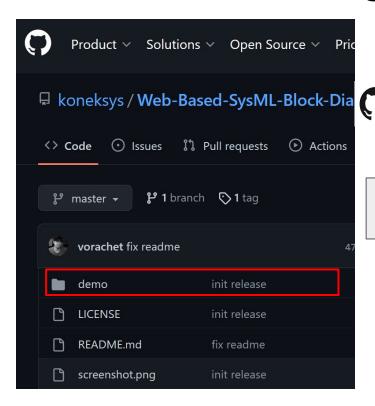

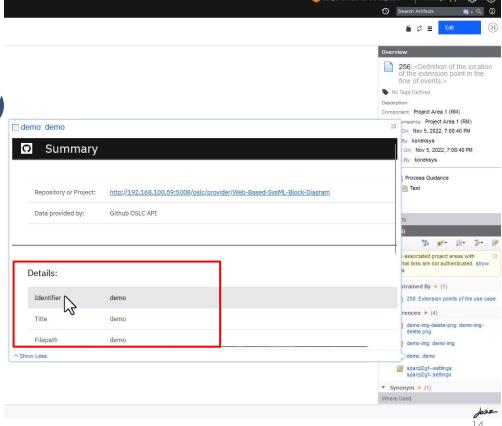

Koneksys

### **Github OSLC integration**

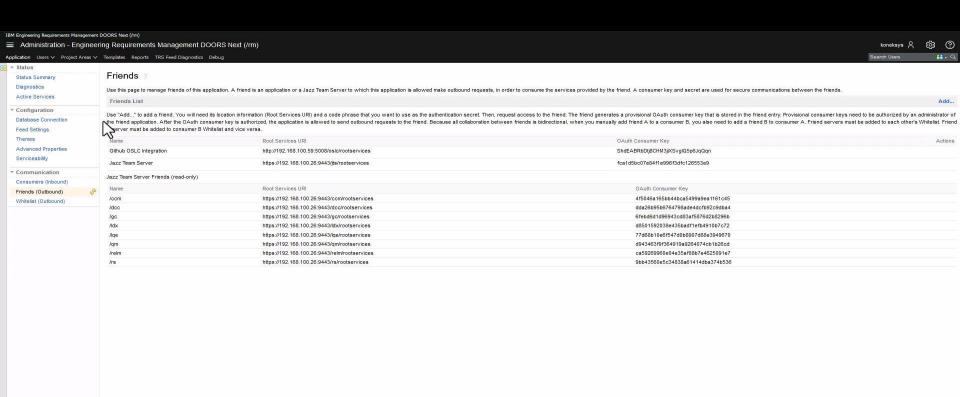

IBM.

102Z

# **Atlassian JIRA OSLC integration**

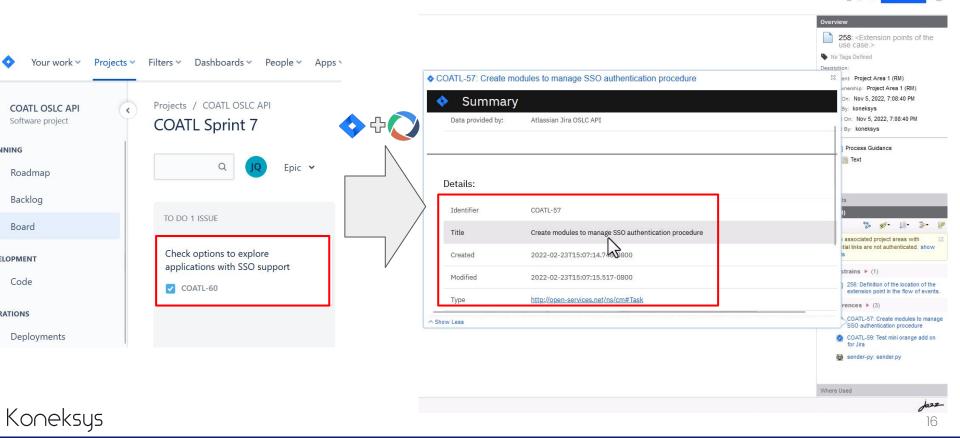

### **Atlassian JIRA OSLC integration**

IBM

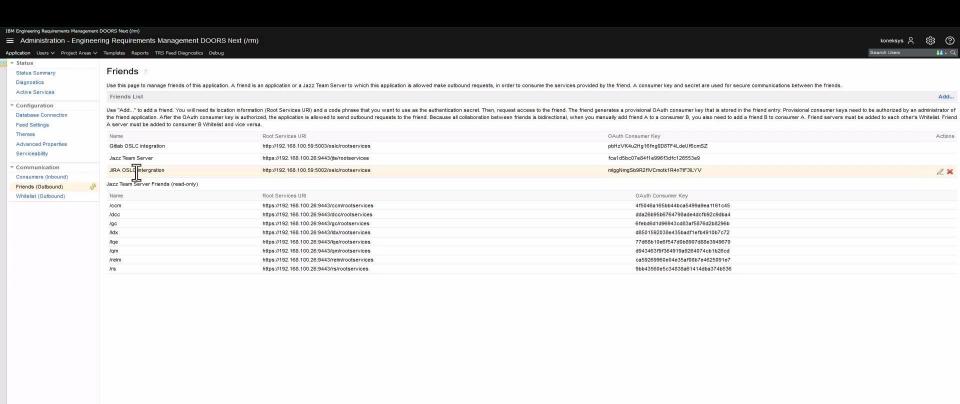

# ServiceNow OSLC integration

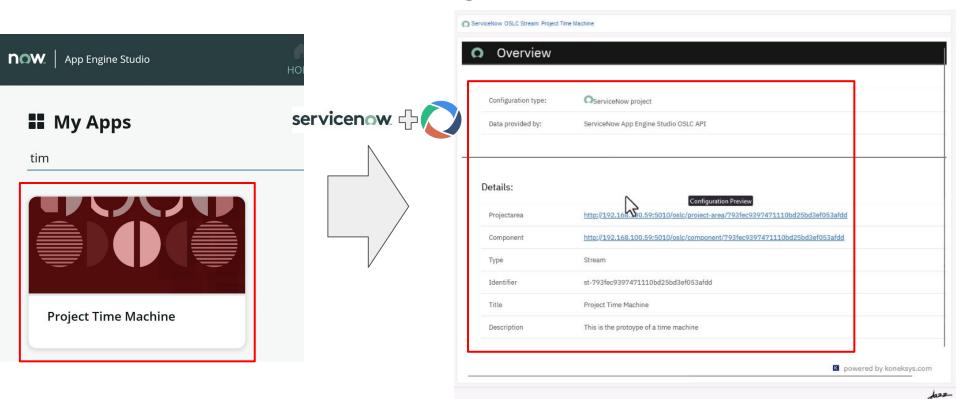

Koneksys

# ServiceNow OSLC integration

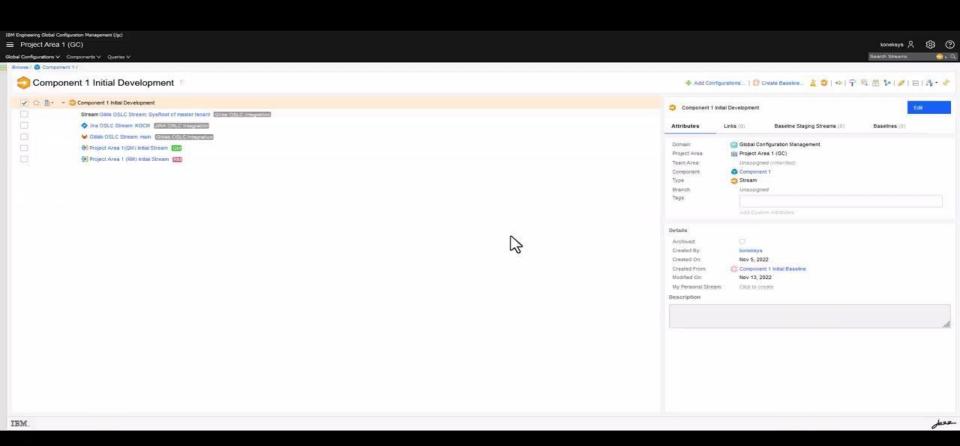

# TestRail OSLC integration

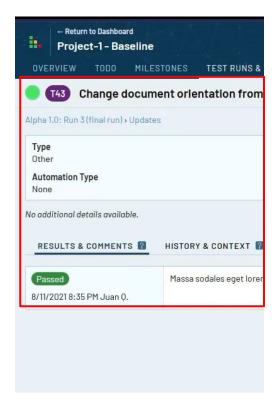

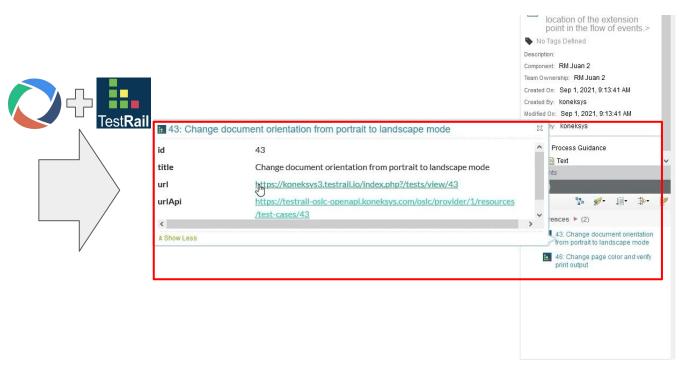

Koneksys

# TestRail OSLC integration

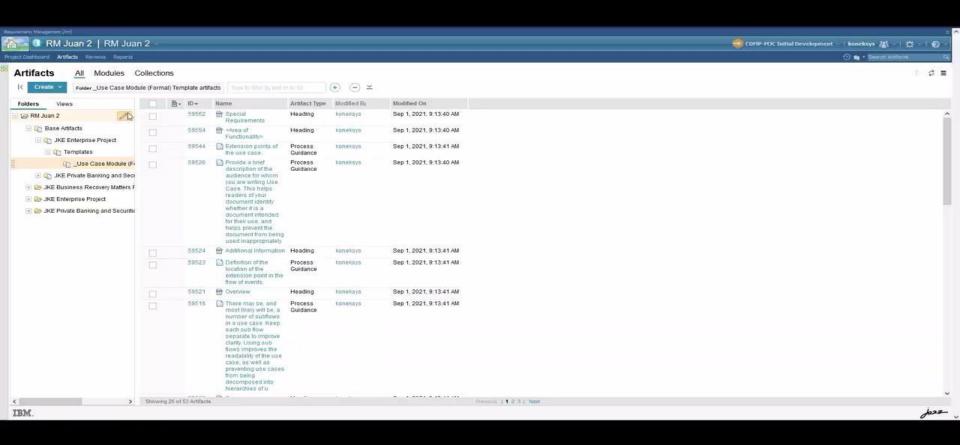

## Create links from within 3rd party app? Yes!

How? We have developed an extra tool to manage links with 3rd party application from main 3rd party application: a Web Browser Extension (WBE).

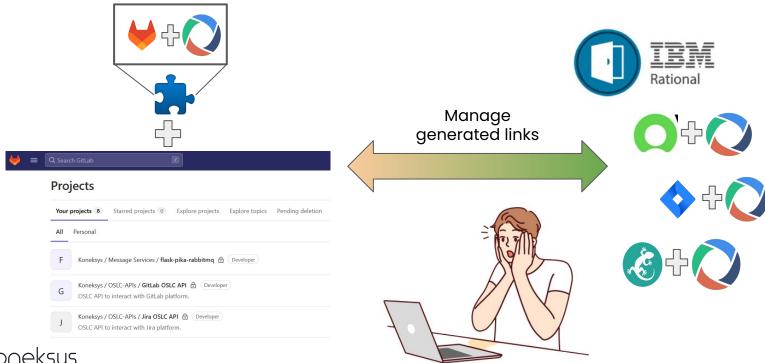

#### **WBE & Gitlab**

Our Web browser extension can be **attached** into 3rd party web applications to open our **link** 

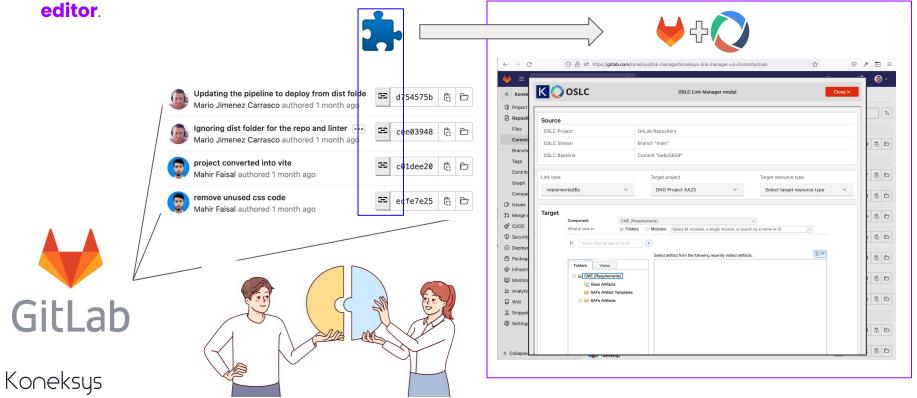

# Gitlab, WBE & IBM DNG ™

# TestRail, WBE & IBM DNG ™

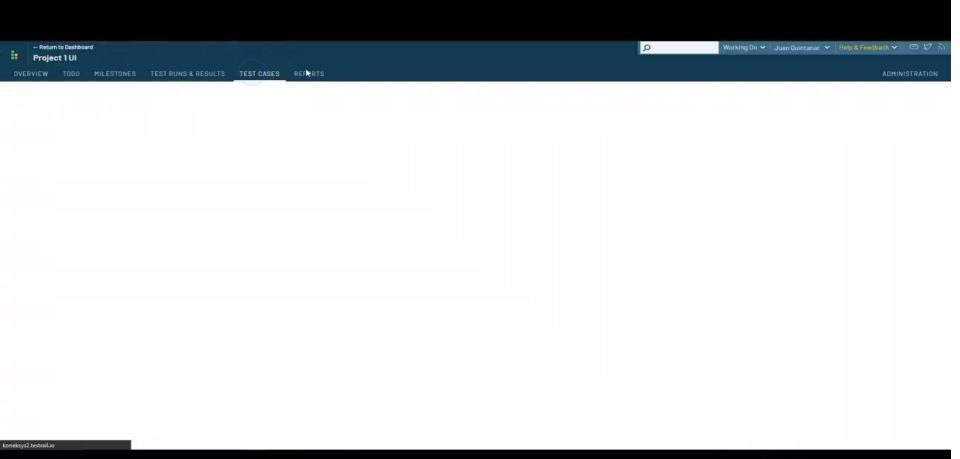

## Summary

OSLC APIs help in integrating REST APIs to connect with OSLC-Enabled applications.

Instead of spending months developing a solution to make an OSLC-Enabled application, it is possible to create it in a couple of weeks.

Generated OSLC APIs expose REST API resources according to OSLC specifications.

OSLC APIs can create links from 3rd party applications via our Web Browser Extension.

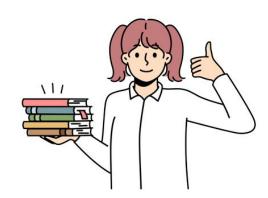

### **Next steps**

- Collaborate on achieving digital thread by using Koatl-generated OSLC APIs
- Support for extra Global Configuration Management tools
- Add support for multiple web Browsers

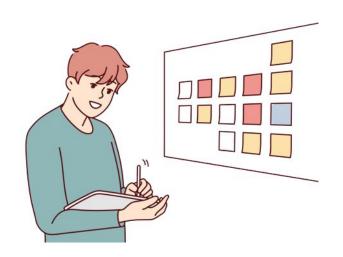

# Thanks!

# Contact us

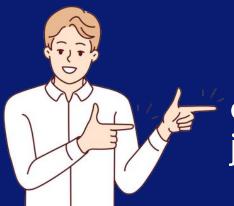

axel.reichwein@koneksys.com juan.quintanar@koneksys.com